## **QGIS Application - Feature request #15608 Add some functions in context menu in Project properties --> Identify layers**

*2016-09-22 07:20 AM - Harrissou Santanna*

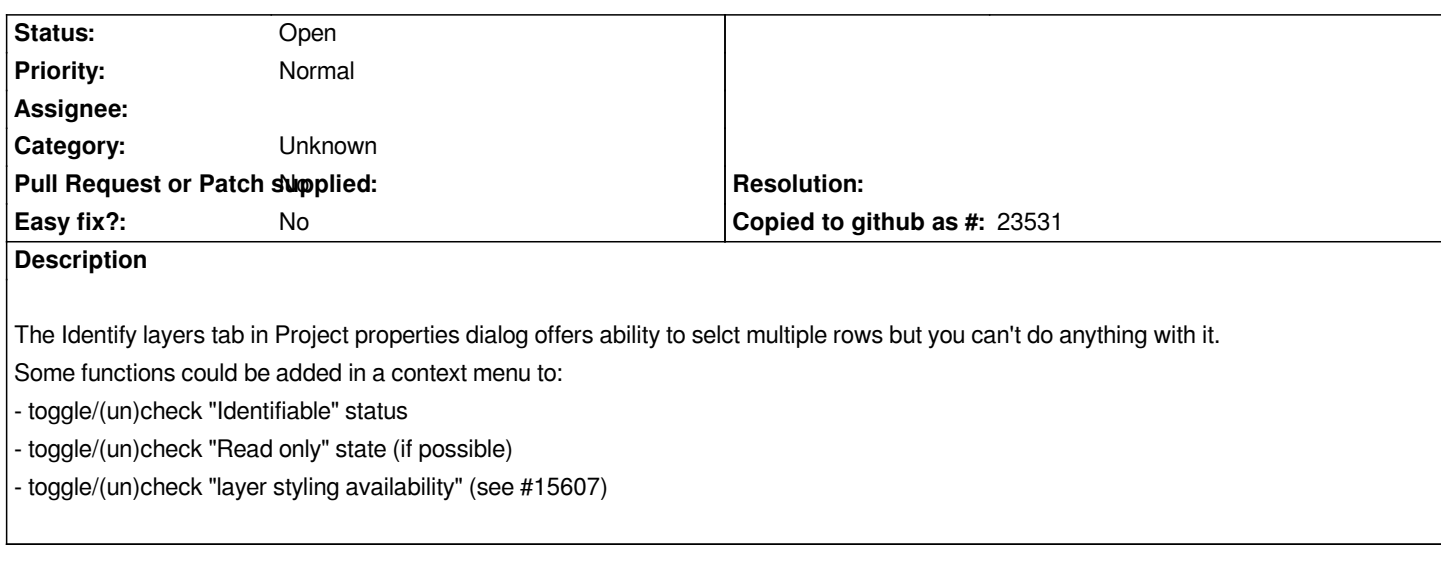

## **History**

## **#1 - 2017-05-01 12:46 AM - Giovanni Manghi**

*- Easy fix? set to No*

## **#2 - 2017-09-22 09:55 AM - Jürgen Fischer**

*- Category set to Unknown*